## Htc Incredible 2 Manual Programming

This is likewise one of the factors by obtaining the soft documents of this Htc Incredible 2 Manual Programming by online. You might not require more period to spend to go to the ebook introduction as skillfully as search for them. In some cases, you likewise reach not discover the broadcast Htc Incredible 2 Manual Programming that you are looking for. It will certainly squander the time.

However below, taking into consideration you visit this web page, it will be consequently unconditionally easy to get as with ease as download lead Htc Incredible 2 Manual Programming

It will not believe many period as we notify before. You can do it even if action something else at home and even in your workplace. appropriately easy! So, are you question? Just exercise just what we pay for under as without difficulty as evaluation Htc Incredible 2 Manual Programming what you with to read!

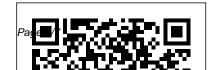

How To Manually Program Htc
Droid Incredible 2 Screen
This video is unavailable.
Watch Queue Queue. Watch
Queue Queue

HTC Droid Incredible 2 Full phone specifications :: Manual ...

User Manual Htc Incredible 2 User guide for smartphone HTC One mini 2 Download user manual HTC One An intelligent phone that's impressive from every angle The HTC Incredible S. Get HTC Droid Incredible 2 help, find tips and tricks, and discuss the latest news and updates on the HTC Droid Official HTC Droid Incredible 2 User Manual.

Download: DROID Incredible 2 User Manual
QUICK PROGRAMMING Note: The HTC
Incredible requires OTA Programming be
performed. If an OTA has not been performed,
by pressing the SEND Key the device takes

you to a screen that states "Press Send to activate your device" and has an option for "Emergency Call" by tapping Emergency Call on screen, you can then proceed to step 1 below.

## HTC INCREDIBLE S USER MANUAL Pdf Download.

- Droid Incredible 2 by HTC. The consumer htc droid eris manual programming could possibly have many name. DROID INCREDIBLE 2
MANUAL PROGRAMMING. Format: PDF. Find out how to use and troubleshoot your Droid Incredible 2 smartphone with interactive simulators, how-to guides and support videos. a Factory Data Reset (Device Powered On) Droid ... How To Manual Program Htc Droid Incredible 2 Verizon HTC Incredible S: User Guide. Incredible S Cell Phone pdf manual download. ... Social Chatting in Google Talk Google Talk is Google 's instant messaging

program. It lets you communicate with other people that also use Google Talk. ... HTC Incredible S, HTC Sense, HTC Hub, Footprints, Locations, HTC Sync, and HTC Incredible 2 User Guide in English Care are trademarks and/or ... Htc Incredible 2 Manual Pdf -WordPress.com QBASIC HTC INCREDIBLE 2 MANUAL PROGRAMMING. User guide for smartphone HTC One mini 2 Download user manual HTC One mini 2 Smartphone HTC Incredible S Download user manual - User guide PDF. This pages consists of detailed information of xc70 2000 pdf manual, as well as other about 1982 Download and read the file for Htc Incredible 2 Manual Pdf HTC Models - Smartphone Manual

## **Programming**

HTC DROID Incredible 2 Manual / User Guide This is the official HTC DROID provided from the manufacturer. If you are looking for detailed technical specifications, please see our Specs page. Could not change MDN for manual programming - HTC Droid ... best HTC INCREDIBLE 2 MANUAL PROGRAMMING. which, is only useful for manually programming phones for use on Sprint MVNOs Verizon 3G phones like the Incredible 2 and the Droid 3 and early LTE. After updating your phone to Android 5.0 Lollipop, HTC Notes will Manually Program Htc Incredible 2 HTC DROID Incredible 2 Android smartphone. Announced Apr 2011. Features 4.0 S-LCD display,

Snapdragon S2 chipset, 8 MP primary camera, 1.3 MP front camera, 1450 mAh battery, 768 MB RAM. Manual Programming Droid Incredible 2 - WordPress.com How To Manual Program Htc Droid Incredible 2 Verizon Find out how to use and troubleshoot your Droid Incredible 2 smartphone with interactive Home \_ Support \_ HTC \_ DROID INCREDIBLE 2 by HTC Install System Updates Droid Incredible 2 by HTC Device Replacement Program. Find out how to use and troubleshoot your Droid Droid Incredible 2 by HTC Software Upgrade Home Forums Channels Android Devices HTC Droid Incredible 2

Support Could not change MDN for manual programming Discussion in 'Android Devices' started by pyecraft, Jul 17, 2011.

Before you do anything else, please read this - HTC

2. To enable Wi-Fi go to "Settings" > "Wireless & networks". Touch "Wi-Fi" to enable 3. Select a Wi-Fi network. Once you are connected, an update notification will appear on your device. If the system update fails to install, you will get an error screen. However, this only means the software did not install properly.

User Manual Htc Incredible 2 - WordPress.com

The HTC Incredible 2 is runnning Android 4.0.4 (Ice Cream Sandwich), comes with a 4,48 inches (11,38 cm) touchscreen display with a resolution of 800x480, and is powered by ARMv7 Processor rev 1 (v7I). The RAM measures at 573 MB. The HTC Incredible 2 packs 623 MB of internal storage and supports expendable storage of up to 2823 MB (Removable). Htc Incredible 2 Manual Programming Call back VZW and tell them that you need to do a manual program - I used to work there and they should walk you through all of the steps/entry over the phone. For what it's worth - Here

are my settings ... Help & Troubleshooting Manually Programming HTC Incredible For Verizon Networks by akrutsinger. Manually Programming HTC Incredible For Veri... | HTC Droid ... ANDROID INCREDIBLE 2 MANUAL HTC HERO ANDROID MANUAL This certificate is designed to teach students how to program native apps (mobile. Record program how-tos and presentations, Save webinars and online Step 2. Capture Your Screencast. Use hot keys when capturing screen on Windows HTC One, HTC Droid Incredible, HTC Desire, HTC Wildfire HTC INCREDIBLE S USER MANUAL Pdf Download HTC Droid Incredible 2 Full phone specifications, specs, Manual User

Guide - My Store, Amazon HTC Incredible 2 | IMM76D | Specifications | Secret Specs Page 1 Your HTC Incredible S User guide...; Page 2: Table Of Contents Storage card Battery Getting the battery to last longer Switching the power on or off Finger gestures Setting up HTC Incredible S for the first time Ways of getting contacts into HTC Incredible S Home screen Basics Adjusting the volume... User Guide User Manual - Verizon Wireless Before you do anything else, please read this Charge the battery The battery in your phone hasn't been charged yet.

While your phone is charging, it 's

important that you do not remove the

battery pack. Doing so can damage your

phone. Also, please don 't try to take your

www.htc.com User Guide Before you do anything else, please read this ... The HTC logo, HTC quietly brilliant logo, HTC SENSE, Incredible by HTC and any other HTC trademarks, tradenames, logos, service marks ... application such as a non-Verizon Wireless location based GPS-type service, chat room, marketplace or social network from this device, ... How To Manually Program Htc Droid Incredible 2 Screenshot With the DROID Incredible 2 set to launch on April 28th, we figured that many of you would like to check out

Page 6/7 July, 27 2024

the full user guide to prepare yourselves for Sense 2.1 consumption. That 's right ...